# **groundwork-validation Documentation** *Release 0.1.4*

**team useblocks**

**May 09, 2017**

## **Contents**

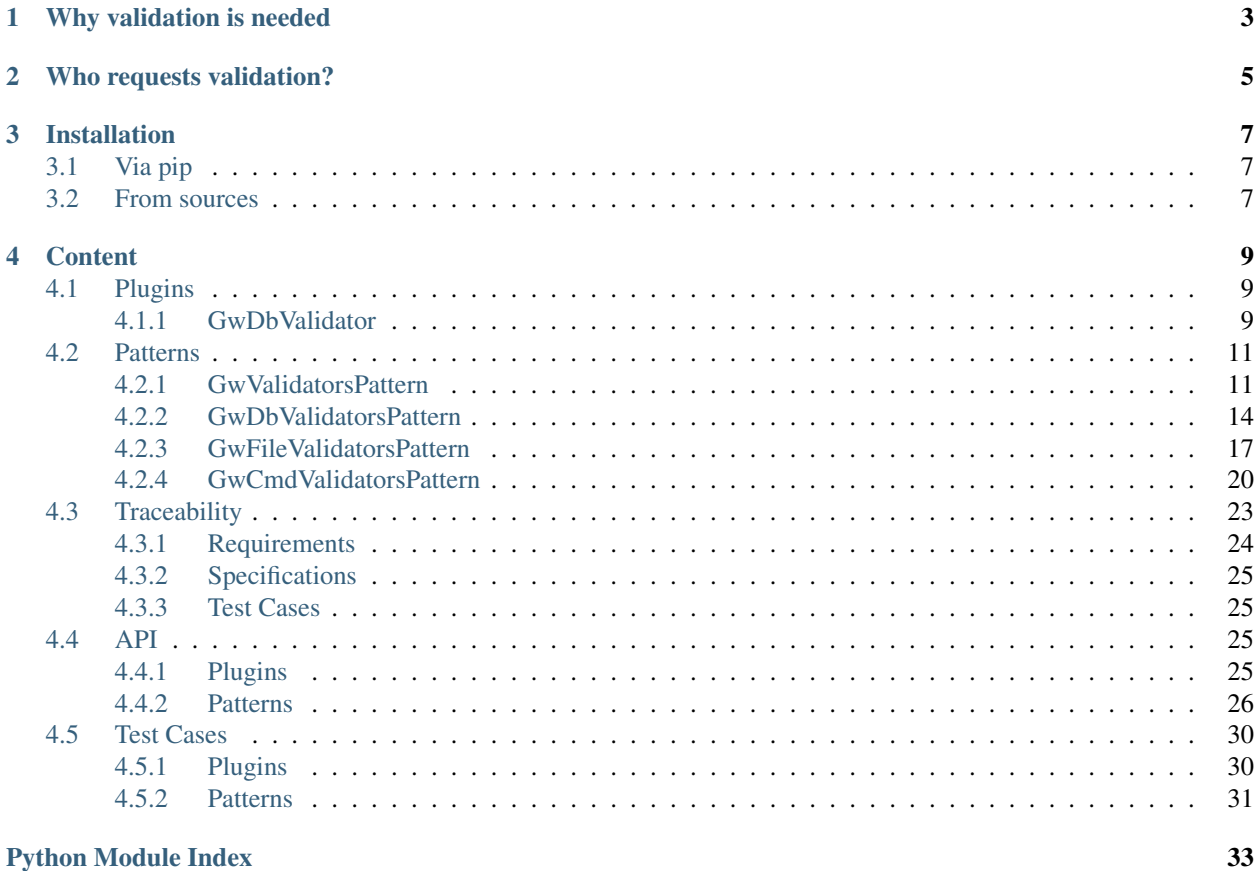

### groundwork framework

[groundwork](https://groundwork.readthedocs.io) is a plugin based Python application framework, which can be used to create various types of applications: console scripts, desktop apps, dynamic websites and more.

Visit [groundwork.useblocks.com](http://groundwork.useblocks.com) or read the [technical documentation](https://groundwork.readthedocs.io) for more information.

This Python package is designed for applications, which are based on the [groundwork application framework.](https://groundwork.readthedocs.io)

All of its plugins and patterns are focused on application validation during runtime.

This package contains the following groundwork extensions:

### Plugins

• *[GwDbValidator](#page-12-2)* - Validates automatically all database model requests.

### Patterns

- *[GwValidatorsPattern](#page-14-1)* Provides functions to hash and validate python objects.
- *[GwDbValidatorsPattern](#page-17-0)* Allows the registration of database model classes to validate retrieved data on each request.
- *[GwFileValidatorsPattern](#page-20-0)* Creates and validates hashes for given files.
- *[GwCmdValidatorsPattern](#page-23-0)* Validates output and return code of given command (E.g. to validate an installed version of a tool)

### Why validation is needed

<span id="page-6-0"></span>Validation is mostly needed, if your application needs input data and must be sure that this data is valid and not somehow corrupted.

A common case is the usage of files, which must be copied from an external source. During the transport over the network, the data may get corrupted. To be sure that this is not the case, a hash of this file can be build and stored beside the file. After the file is downloaded, the hash is rebuild and compared to the stored one.

Another use case is the usage of databases. If your application is the only one which is allowed to store and change specific data inside a database, you should be able to validate these data before your plugin is using it again (This use case is supported by *[GwDbValidatorsPattern](#page-17-0)* and *[GwDbValidator](#page-12-2)*).

### Who requests validation?

<span id="page-8-0"></span>In most cases validation may be overengineered, if you are developing a small script for yourself.

However there are scenarios and domains, which need a proven validation of data, so that your application is allowed and verified to be used inside this domains.

For instance if you are developing solutions for the automotive industry and your solutions may affect the software, which runs on electronic control units (ECUs) of a car, your application must be [ISO 26262](https://en.wikipedia.org/wiki/ISO_26262) compliant. And this normally needs a proven validation of in- and output data (beside a lot of other stuff).

### Installation

### <span id="page-10-1"></span><span id="page-10-0"></span>**Via pip**

```
To install groundwork-validation simply use pip:
```

```
pip install groundwork-validation
```
### <span id="page-10-2"></span>**From sources**

### Using git and pip:

```
git clone https://github.com/useblocks/groundwork-validation
cd groundwork-validation
pip install -e .
```
### **Content**

### <span id="page-12-1"></span><span id="page-12-0"></span>**Plugins**

### <span id="page-12-2"></span>**GwDbValidator**

This plugin automatically activates the validation of all database models, which are and will be registered via groundwork-database.

On activation GwDbValidator fetches all existing database models and activates their validation by using [register\(\)](#page-31-0) of [GwValidatorsPattern](#page-29-1).

It also registers a receiver to get notified, if a new database model is registered. If this is the case, it also registers a new validator for this new model.

### **Activation and Usage**

All you have to do is to activate the plugin, which is done by adding its name to your application configuration:

```
LOAD_PLUGINS = ["MyDbPlugin", "MyOtherPlugin", "GwDbValidator"]
```
That's it. From now on all important database actions get validated.

### **Configuration**

GwDbValidator is based on [DbValidatorsPlugin](#page-31-1) and therefore needs the same *[Configuration](#page-19-0)*.

You need to set the parameter HASH\_DB, which defines the database to be used for storing hash values:

HASH\_DB = "sqlite://%s/hash\_db" % APP\_PATH

### **Requirements & Specifications**

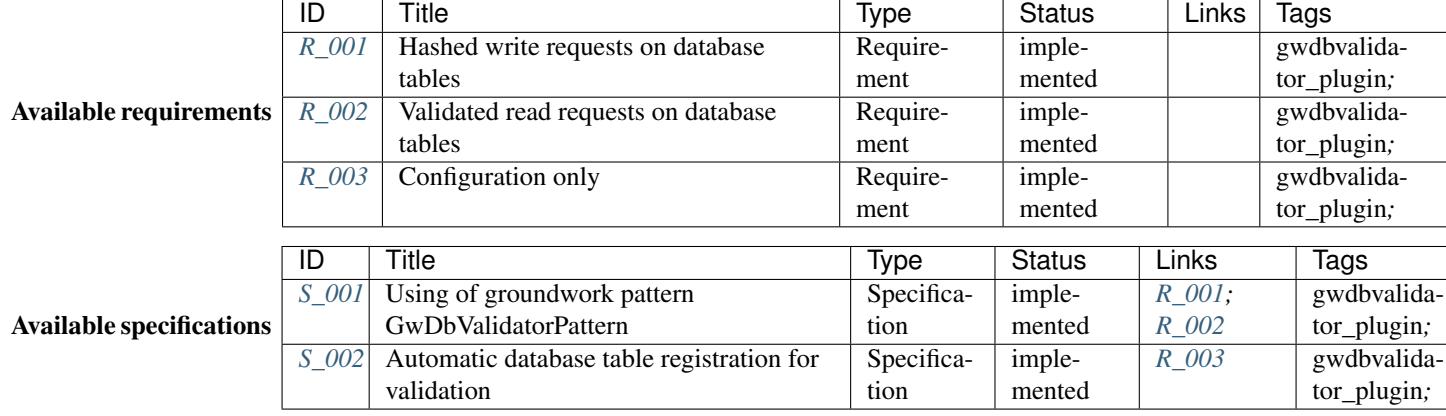

The following sections describes the implemented requirements and their related specifications.

### **Requirements**

### <span id="page-13-0"></span>Requirement: Hashed write requests on database tables (R\_001)

As developer I want my write requests being hashed and available for later use.

status: implemented

tags: gwdbvalidator\_plugin;

### <span id="page-13-1"></span>Requirement: Validated read requests on database tables (R\_002)

As developer I want to be sure, that all read requests on database tables are validated based on a stored hash

status: implemented

tags: gwdbvalidator\_plugin;

### <span id="page-13-2"></span>Requirement: Configuration only (R\_003)

As developer I want to activate the validation of all database tables by configuration options only.

status: implemented

tags: gwdbvalidator\_plugin;

### **Specification**

### <span id="page-13-3"></span>Specification: Using of groundwork pattern GwDbValidatorPattern (S\_001)

We are using the *[GwDbValidatorsPattern](#page-17-0)* to implement [Hashed write requests on database tables \(R\\_001\)](#page-13-0) und [Validated read requests on database tables \(R\\_002\).](#page-13-1)

status: implemented

tags: gwdbvalidator\_plugin;

links: *[R\\_001](#page-13-0)* ; *[R\\_002](#page-13-1)*

### <span id="page-13-4"></span>Specification: Automatic database table registration for validation (S\_002)

To easily activate validation of all registered database tables, the plugin needs to perform the following actions during activation:

- Request all already registered database tables and register a new db-validator for them
- Register a listener for the signal **db\_class\_registered** and register a new validator every time the signal is send and the newly registered database class is provided.

status: implemented

tags: gwdbvalidator\_plugin;

links: *[R\\_003](#page-13-2)*

### <span id="page-14-0"></span>**Patterns**

### <span id="page-14-1"></span>**GwValidatorsPattern**

This pattern allows plugins to register validators, which can be used to hash and validate python objects.

A validator can be configured to use a specific hash algorithm and hash specific attributes of an given object only. This maybe necessary, if unhashable python object types are used inside given object.

Note: GwValidatorsPattern uses the [pickle](https://docs.python.org/3.5/library/pickle.html) function of Python to build a hashable, binary-based representation of your data. There are some data types, which can not be pickeled. In this case the validator must be configured to ignore these specific attributes of your data.

### **Register a new validator**

To register a new validator, a plugin must inherit from  $GWValidatorsPattern$  and use [register\(\)](#page-29-2) for registration:

```
from groundwork_validation.patterns import GwValidatorsPattern
class My_Plugin(GwValidatorsPattern):
    def __init__(self, app, **kwargs):
        self.name = "My Pluqin"super(My_Plugin, self).__init__(app, **kwargs)
    def activate(self):
         self.validator = self.validators.register("my_validator", "test validator")
```
### **Creating a hash**

Hashes can be build for nearly each python object by using  $hash()$ :

```
class My_Plugin(GwValidatorsPattern):
    ...
    def get_hash(self):
         data = "test this"self.my_hash = self.validator.hash(data)
```
### **Validate an object by given hash**

To validate an object, all you need is the hash and the function  $valitate()$ :

```
class My_Plugin(GwValidatorsPattern):
    ...
   def validate_hash(self):
       data = "test this"if self.validator.validate(data, self.my_hash) is True:
           print("Data is valid")
        else:
           print("Data is invalid. We stop here!")
            sys.exit(1)
```
Note: The plugin developer is responsible for safely storing hashes (e.g. inside a database).

### **Requirements & Specifications**

The following sections describes the implemented requirements and their related specifications.

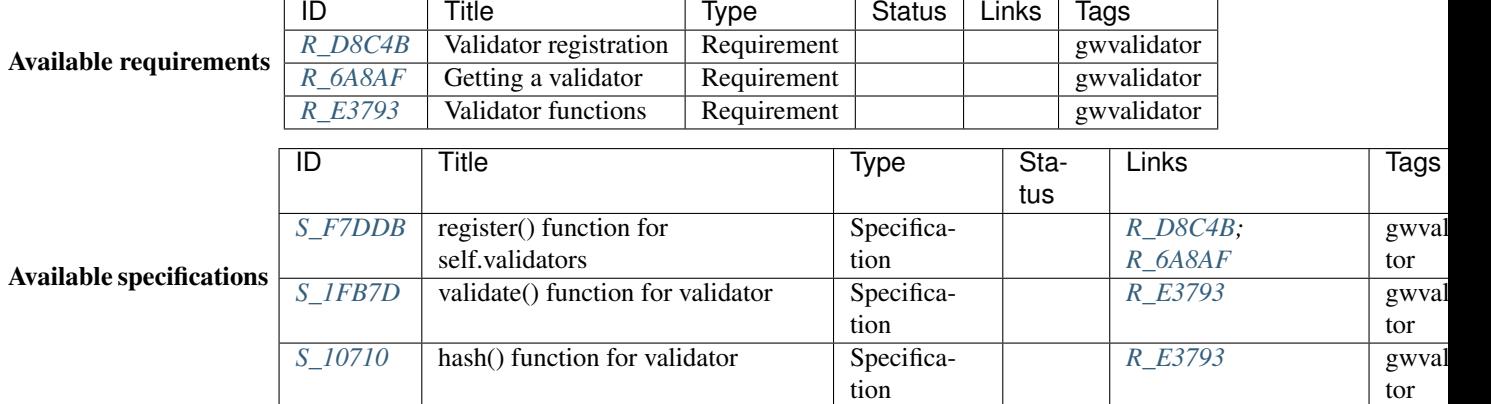

### **Requirements**

### <span id="page-15-0"></span>Requirement: Validator registration (R\_D8C4B)

As developer I want to register my own specific validator to be able so speccify:

- name
- description
- hash algorithm
- whitelist for hashable attributes

tags: gwvalidator

### <span id="page-15-1"></span>Requirement: Getting a validator (R\_6A8AF)

As developer I want to get a validator object to use it for handling validations tasks on selected objects.

tags: gwvalidator

### <span id="page-16-0"></span>Requirement: Validator functions (R\_E3793)

As developer I want my validators to provide the following functions to me:

- Creating of hashes
- Validating of hashes

tags: gwvalidator

### **Specification**

#### <span id="page-16-1"></span>Specification: register() function for self.validators (S\_F7DDB)

A function self.validators.register must be implemented, to allow the registration and requesting of validators.

The register function will have the following parameters:

- name
- description
- algorithm default is hashlib.sha256
- whitelist default is []

The returned object must be a instance of the class  $Validator$ .

tags: gwvalidator

links: *[R\\_D8C4B](#page-15-0)* ; *[R\\_6A8AF](#page-15-1)*

### <span id="page-16-3"></span>Specification: hash() function for validator (S\_10710)

An instance of the class  $Validator$  has a hash() function, which has the following parameters:

- data
- return\_hash\_object
- hash\_object
- strict

Where data is the object to hash.

hash\_object can be used to provide an hash object, which gets updated instead of creating a new one.

If strict is True, all configured attirbutes from the whitelist must exist inside the given data.

If return\_hah\_object is True, the hash object, which is used by hashlib will be returned. Otherwise a hexdigest string representation.

tags: gwvalidator

links: *[R\\_E3793](#page-16-0)*

#### <span id="page-16-2"></span>Specification: validate() function for validator (S\_1FB7D)

An instance of the class  $Validator$  has a validate() function, which has the following parameters:

- data
- hash\_string

The **data** is hashed and the calculated hash values is compared against the given **hash string**. If they are equal, True must be returned. Otherwise False.

tags: gwvalidator

links: *[R\\_E3793](#page-16-0)*

### <span id="page-17-0"></span>**GwDbValidatorsPattern**

This patterns provides functions to automatically hash and validate data requests on SQLAlchemy models.

It is used to prove that data handling of used libraries and services works correct. The below image shows the flow of data which is stored to a database and requested back. As you can see at least 3 libraries/services are used, which behavior and source code is not under your full control.

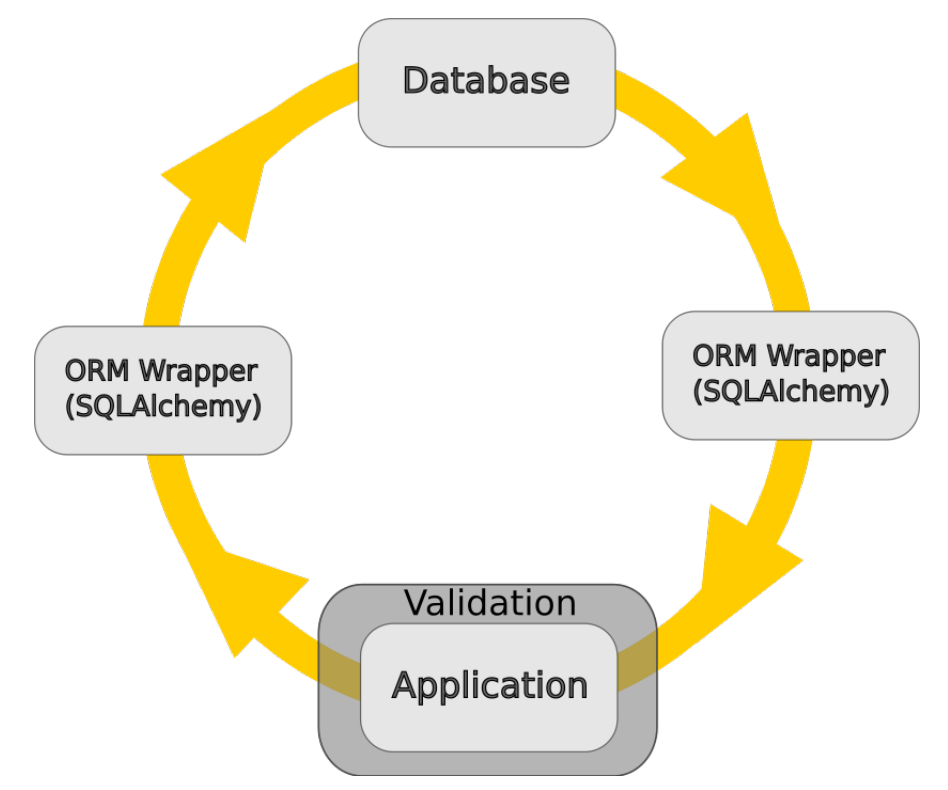

Every time a registered database model is updated and uploaded to the database (add -> commit), GwDbValidatorsPattern creates and stores a hash of the updated data model.

And every time a request is made on a registered database model (e.g by model.query.filter by( $x=$ "abc").all()), GwDbValidatorsPattern validates each received row against stored hashes.

Hashes are stored inside a database (via groundwork-database) and based on its configuration, an external database may be used so that hashes are still available and valid after application restarts.

### **Register a new database validator**

To register a new database validator, a plugin must inherit from [GwDbValidatorsPattern](#page-30-3) and use [register\(\)](#page-31-0) for registration:

**from groundwork\_validation.patterns import** GwDbValidatorsPattern

```
class My_Plugin(GwDbValidatorsPattern):
   def __init__(self, app, **kwargs):
       self.name = "My_Plugin"
       super(My_Plugin, self).__init__(app, **kwargs)
       self.db = None
       self.Test = None
   def activate(self):
        # START: groundwork-database related configuration
        ##########################################################################
        # Let's create a new database, which models shall use validated request.
       self.db = self.app.databases.register("test_db",
                                               "sqlite://",
                                               "database for test values")
        # A simple SQLAlchemy database model
       class Test(self.db.Base):
            __tablename__ = "test"
           id = Column(Integer, primary_key=True)
           name = Column(String(512), nullable=False, unique=True)
        # Register our database model
       self.Test = self.db.classes.register(Test)
        # Create all tables
       self.db.create_all()
        ###########################################################################
        # END: groundwork-database related configuration
        # Register and activate validation for your model
        self.validators.db.register("db_test_validator",
                                    "my db test validator",
                                    self.Test)
```
### **Validate requests**

Your validation has already started. The registration of a database model is enough to start the validation for each request. If a validation problem occurs, groundwork-validation will throw the exception  $ValidationError$ .

### **Test validation**

To test the validation, you need to manipulate the data of a stored and monitored data model. This could be done via an external database editor like the [Sqlite Browser](http://sqlitebrowser.org/) or by executing SQL statements directly:

```
from groundwork_validation.patterns import GwDbValidatorsPattern
class My_Plugin(GwDbValidatorsPattern):
    ...
    def activate(self):
        ...
        my_test = self.Test(name="blub")
        self.db.add(my_test)
```

```
self.db.commit()
self.db.query(self.Test).all()
my_test.name = "Boohaaaa"
self.db.add(my_test)
self.db.commit()
self.db.query(self.Test).all()
# Execute sql-statement, which does not trigger the sqlalchemy events.
# So no hash gets updated.
self.db.engine.execute("UPDATE test SET name='not_working' WHERE id=1")
# Reloads the data from db and will throw an exception
self.db.session.refresh(my_test)
```
### <span id="page-19-0"></span>**Configuration**

GwDbValidatorsPattern stores the hashes in its own database. Like other databases in groundwork, the used database connection string can be configured inside the application configuration file by setting **HASH\_DB**:

HASH\_DB = "sqlite://%s/hash\_db" % APP\_PATH

The format of the connection string is documented inside the [SQLAlchemy documentation.](http://docs.sqlalchemy.org/en/latest/core/engines.html#database-urls)

If no connection string is configured, "sqlite://" is used as default value.

### **Technical background**

To provide a reliable validation, the [GwDbValidatorsPattern](#page-30-3) hooks into the [event system of SQLAlchemy](http://docs.sqlalchemy.org/en/latest/core/event.html) to get notified about each important action and run own validation tasks.

To store its own hashes, GwDbValidatorsPattern is using its own database, which is registered and available in groundwork under the name hash\_db.

For each database model, GwDbValidatorsPattern registers a validator with the help of [GwValidatorsPattern](#page-29-1). As attributes only the table columns are taking into account. So no additional attributes like SQLALchemy internal ones or model functions are used.

### **Storing data**

GwDbValidatorsPattern has registered its own hash creation function for the SQLAlchemy events after\_update and after\_insert.

If one of these events is triggered, GwDbValidatorsPattern gets the model instance and creates with the help of [GwValidatorsPattern](#page-29-1) a new hash.

This hash gets stored together with an ID into the hash database. The ID must be unique and our function must be able to regenerate it based on given and static information. So the ID contains: validator name, database table name and model instance id. Example: *my\_validator.user\_table.5*. This kind of an ID allows us to store hashes for all database models into one single database table.

### **Receiving data**

GwDbValidatorsPattern has registered its own hash validation function for the SQLAlchemy event refresh.

If this gets called, GwDbValidatorsPattern retrieves the received database model instance. For this it regener-ates the hash ID and requests the stored hash value. With the configured validator of the [GwValidatorsPattern](#page-29-1) it validates the stored hash against the retrieved database model instance.

If the validation fails, the exception  $ValidationError$  gets raised. If this happens, the plugin developer is responsible to handle this exception the correct way.

### **Requirements & Specifications**

The following sections describes the implemented requirements and their related specifications.

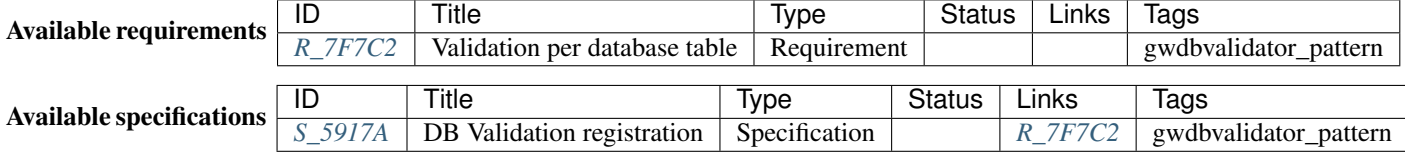

### **Requirements**

### <span id="page-20-1"></span>Requirement: Validation per database table (R\_7F7C2)

As developer I want to be able to to activate the validation of single database table so that I'm sure retrieved data is valid.

tags: gwdbvalidator\_pattern

### **Specification**

#### <span id="page-20-2"></span>Specification: **DB Validation registration** (S 5917A)

A function self.validators.db.register must be implemented, to allow the registration of database classes for validation. The following parameters must be available:

- name of the registered db validator.
- description of the registered db validator.
- database class (sqlalchemy), which write/read operations shall be validated.

tags: gwdbvalidator\_pattern

links: *[R\\_7F7C2](#page-20-1)*

### <span id="page-20-0"></span>**GwFileValidatorsPattern**

### **Creating a hash**

For each file a hash value can be created.  $GwFileValidatorsPattern$  cares about the correct handling of files, even if the file size is too big to get handled in one step.

To create a hash, all you have to do is to use the function  $hash()$ :

```
from groundwork_validation.patterns import GwFileValidatorsPattern
class My_Plugin(GwFileValidatorsPattern):
   def __init__(self, app, **kwargs):
```

```
self.name = "My_Plugin"
       super(My_Plugin, self).__init__(app, **kwargs)
   def activate(self):
       my_file = "/path/to/file.txt"
       # Generate and retrieve a string based hash value
       my_hash = self.validators.file.hash(my_file)
       # Store hash value directly into a file
       my_hash = self.validators.file.hash(my_file, hash_file = "/path/to/file.txt.
˓→hash")
   def deactivate(self):
       pass
```
Please see  $hash()$  for a complete list of available parameters.

### **Validate a file**

### **Using a hash string**

For validation the function  $value()$  is available:

```
from groundwork_validation.patterns import GwFileValidatorsPattern
class My_Plugin(GwFileValidatorsPattern):
   def __init__(self, app, **kwargs):
       self.name = "My_Plugin"
       super(My_Plugin, self).__init__(app, **kwargs)
   def activate(self):
       my_file = "/path/to/file.txt"
       my\_hash = self.validators.file.hash(my\_file) # Generate a hash
       if self.validators.file.validate(my_file, my_hash):
           print("Hash is valid")
        else:
           print("Hash is NOT valid")
    def deactivate(self):
       pass
```
#### **Using a hash file**

It is also possible to validate a file against a hash file, which has stored the hash at the first line:

```
from groundwork_validation.patterns import GwFileValidatorsPattern
class My_Plugin(GwFileValidatorsPattern):
   def __init__(self, app, **kwargs):
       self.name = "My_Plugin"
        super(My_Plugin, self).__init__(app, **kwargs)
```

```
def activate(self):
   my file = "/path/to/file.txt"my\_hash\_file = "/path/to/file.hash"if self.validators.file.validate(my_file, hash_file=my_hash_file):
       print("Hash is valid")
    else:
       print("Hash is NOT valid")
def deactivate(self):
    pass
```
Please see  $value()$  for a complete list of available parameters.

### **Requirements & Specifications**

The following sections describes the implemented requirements and their related specifications.

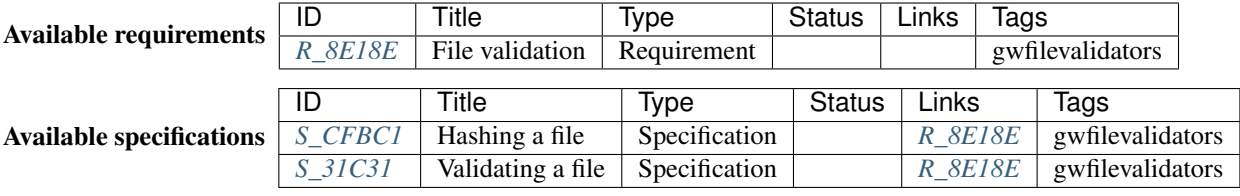

### **Requirements**

#### <span id="page-22-0"></span>Requirement: File validation (R\_8E18E)

As developer I want to be able to easily hash and validate files to detect every kind of file corruption.

tags: gwfilevalidators

### **Specifications**

### <span id="page-22-1"></span>Specification: Hashing a file (S\_CFBC1)

A function hash is implemented for self.validators.file, which is able to create a hash value for a given file path. The function must have the following parameters:

- file file path
- validator An instance of [Validator](#page-30-2). Can be None
- hash file File to store the hash value. optional
- blocksize Max. size of a block, which gets read in gets hashed and maybe update the prior hash value.
- return\_hash\_object Returns the hashlib hash object instead of a string representation

tags: gwfilevalidators

links: *[R\\_8E18E](#page-22-0)*

<span id="page-22-2"></span>Specification: Validating a file (S\_31C31)

A function validate is implemented for self.validators.file, which allows the validation of a file against a given hash.

The function has the following attributes:

- file file path
- hash value
- hash\_file if given, hash\_value is read from this file path
- validator An instance of [Validator](#page-30-2). Can be None
- blocksize Max. size of a block, which gets read in gets hashed and maybe update the prior hash value.

Returns True, if calculated hash values is euqal to the given hash value.

tags: gwfilevalidators

links: *[R\\_8E18E](#page-22-0)*

### <span id="page-23-0"></span>**GwCmdValidatorsPattern**

The [GwCmdValidatorsPattern](#page-32-2) can be used to valid the execution of a command.

This can helpful to verify the version of an installed tool by checking, if the output contains the correct version.

For some cases also the correct behavior can be validated by checking the correct return value or by setting a limit for the maximum allowed execution time.

### **Validating the output of a command**

All different types of command validations are available by using the function  $value(i)$ :

```
import sys
from groundwork_validation.patterns import GwCmdValidatorsPattern
class My_Plugin(GwCmdValidatorsPattern):
      def __init__(self, app, **kwargs):
          self.name = "My_Pluqin"super(My_Plugin, self).__init__(app, **kwargs)
      def activate(self):
          if self.validators.cmd.validate("dir", search="my_folder"):
             print("Command 'dir' works as expected.")
          else:
              print("Command 'dir' seems not to work correctly. We stop here")
              sys.exit(1)
      def deactivate(self):
          pass
```
Instead of searching for a specific string, you can also use a regular expression:

```
# Checks for an e-mail address
if self.validators.cmd.validate("dir",
                                  regex="(^[a-zA-Z0-9_.+-]+@[a-zA-Z0-9-]+\.[a-zA-Z0-9-.
\rightarrow] +$)"):
    print("Found at least one e-mail address")
```
### **Validating the return code**

By validating the return code, you can easily check if the command is available and exits like expected. If the return code is not allowed, the exception [NotAllowedReturnCode](#page-33-3) is raised:

```
import sys
from groundwork_validation.patterns import GwCmdValidatorsPattern
from groundwork_validation.patterns.gw_cmd_validators_pattern.gw_cmd_validators_
˓→pattern import NotAllowedReturnCode
class My_Plugin(GwCmdValidatorsPattern):
        def __init__(self, app, **kwargs):
            self.name = "My_Plugin"
            super(My_Plugin, self).__init__(app, **kwargs)
        def activate(self):
            try:
                if self.validators.cmd.validate("dir", search="my_folder", allowed
˓→return_codes=[0, 1]):
                    print("Command 'dir' works a expected.")
                else:
                    print("Command 'dir' seems not to work correctly. We stop here")
                    sys.exit(1)
            except NotAllowedReturnCode:
                print("Command exists with not allowed status code. Validation failed!
\leftrightarrow")
                sys.exit(1)
```
### **Setting a timeout**

By default the command is killed after a timeout of 2 seconds and  $CommandTimeoutExpired$  is raised. You are free to set your own timeout for each validation:

```
import sys
from groundwork_validation.patterns import GwCmdValidatorsPattern
from groundwork_validation.patterns.gw_cmd_validators_pattern.gw_cmd_validators_
˓→pattern \
    import NotAllowedReturnCode, CommandTimeoutExpired
class My_Plugin(GwCmdValidatorsPattern):
       def __init__(self, app, **kwargs):
            self.name = "My_Pluqin"super(My_Plugin, self).__init__(app, **kwargs)
        def activate(self):
            try:
                if self.validators.cmd.validate("dir", search="my_folder", timeout=5):
                   print("Command 'dir' works a expected.")
                else:
                   print("Command 'dir' seems not to work correctly. We stop here")
                    sys.exit(1)
            except CommandTimeoutExpired:
                print("Command has not finished and raised a timeout. This is not
˓→expected. We stop here!")
                sys.exit(1)
```
test:

### pip install

### **Requirements & Specifications**

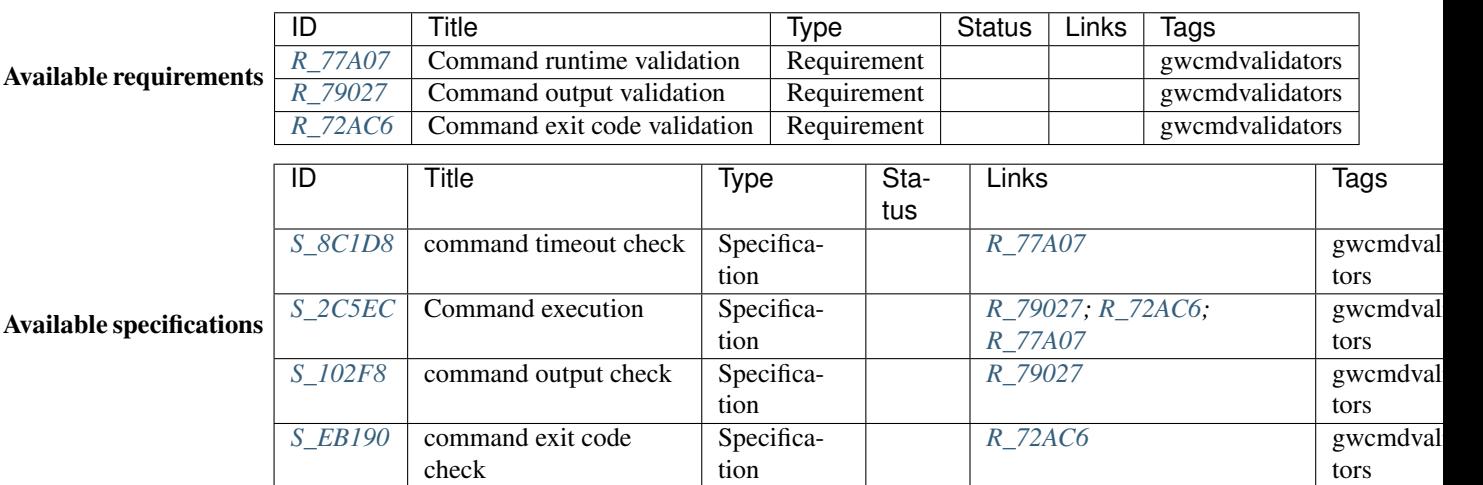

The following sections describes the implemented requirements and their related specifications.

### **Requirements**

### <span id="page-25-1"></span>Requirement: Command output validation (R\_79027)

As developer I want to be able to validate the correct output of an executed command.

tags: gwcmdvalidators

### <span id="page-25-2"></span>Requirement: Command exit code validation (R\_72AC6)

As developer I want to be able to validate the correct exit code of an executed command

tags: gwcmdvalidators

### <span id="page-25-0"></span>Requirement: Command runtime validation (R\_77A07)

As developer I want to be able to validate the maximum needed run time of an executed command

tags: gwcmdvalidators

### **Specifications**

#### <span id="page-25-3"></span>Specification: Command execution (S\_2C5EC)

With *self.validators.cmd.validate* the developer is able to execute a command on command line. This execution takes place in a subprocess, but the application must wait till it ends.

The first argument must be the command to execute

tags: gwcmdvalidators

links: *[R\\_79027](#page-25-1)* ; *[R\\_72AC6](#page-25-2)* ; *[R\\_77A07](#page-25-0)*

<span id="page-25-4"></span>Specification: command output check (S\_102F8)

As keyword argument "search" of *self.validators.cmd.validate* the output on STDOUT is checked, if the given string is part of it.

If yes, True is returned. Otherwise False

tags: gwcmdvalidators

links: *[R\\_79027](#page-25-1)*

<span id="page-26-2"></span>Specification: command exit code check (S\_EB190)

As keyword argument "allowed\_return\_codes" of *self.validators.cmd.validate* as list of allowed return codes can be defined.

If the retrieved return code is not in this list, the Error [NotAllowedReturnCode](#page-33-3) is raised.

tags: gwcmdvalidators

links: *[R\\_72AC6](#page-25-2)*

<span id="page-26-1"></span>Specification: command timeout check (S\_8C1D8)

As keyword argument "timeout" of *self.validators.cmd.validate* a time in seconds can be set.

If the execution of the given command takes longer as specified, the execution is aborted and the error [CommandTimeoutExpired](#page-33-4) is raised.

tags: gwcmdvalidators

links: *[R\\_77A07](#page-25-0)*

### <span id="page-26-0"></span>**Traceability**

This project has documented its requirements, specifications and test cases.

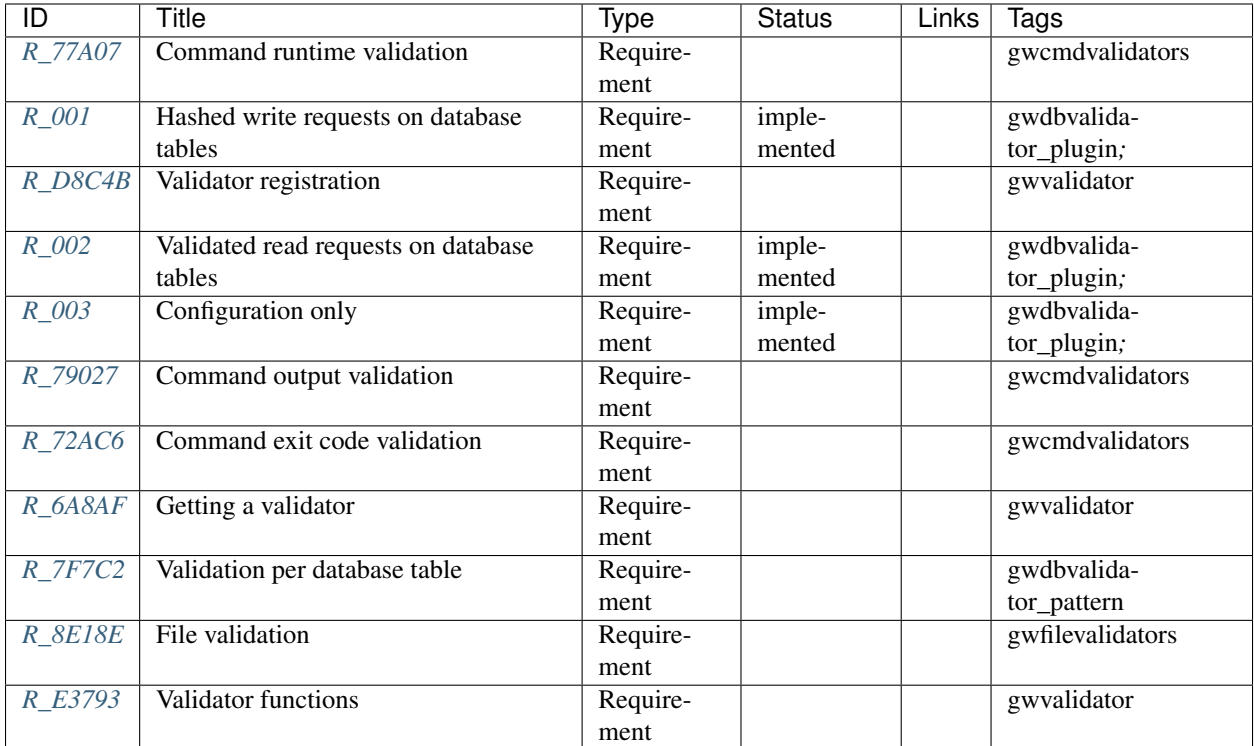

### <span id="page-27-0"></span>**Requirements**

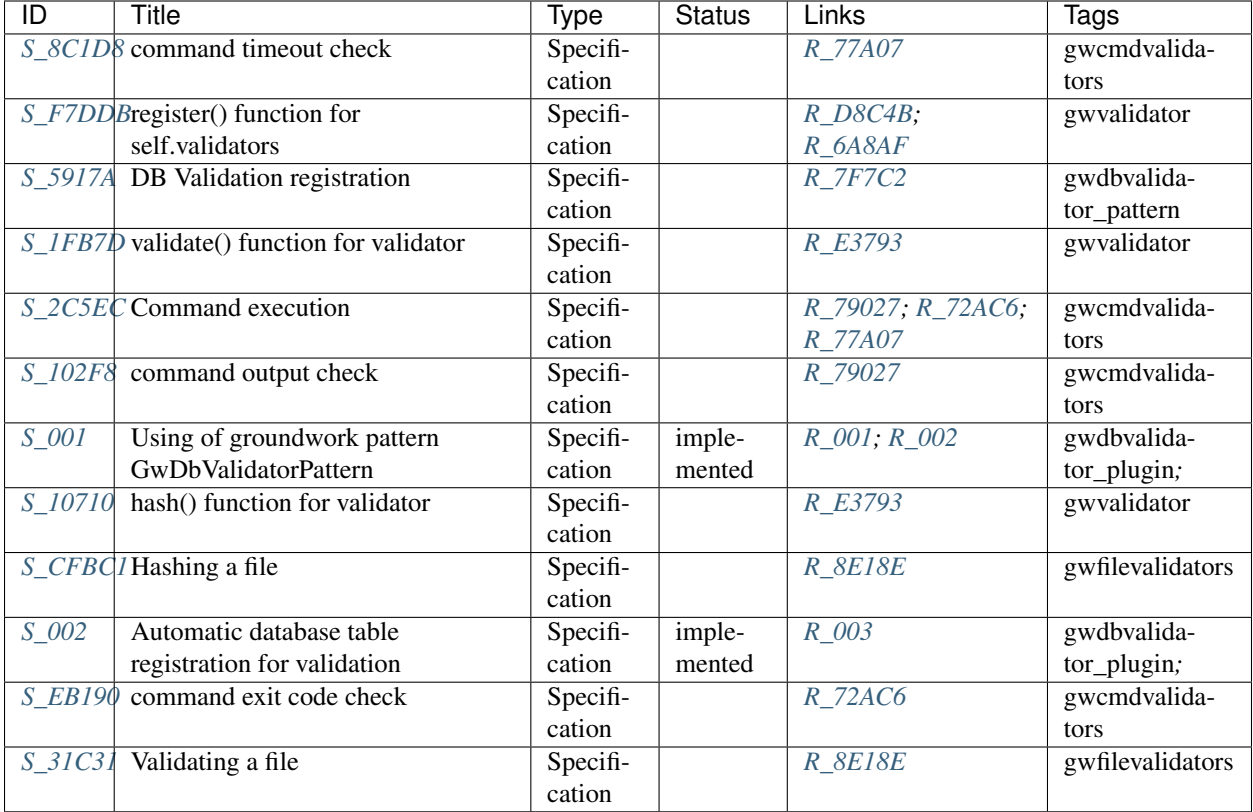

### <span id="page-28-5"></span><span id="page-28-0"></span>**Specifications**

### <span id="page-28-1"></span>**Test Cases**

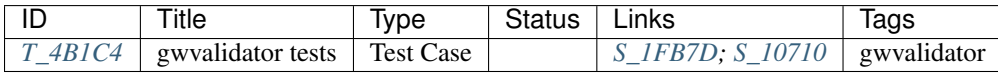

### <span id="page-28-2"></span>**API**

### <span id="page-28-3"></span>**Plugins**

### <span id="page-28-4"></span>**GwDbValidator**

### class **GwDbValidator**(*app*, *\*\*kwargs*)

Automatically adds and activate validation to eahc database model.

### **activate**()

During activation, a receiver is created and listing for new database models. Existing database models are collected and validation gets activated.

### Returns None

### **deactivate**()

Currently nothing happens here *sigh*

### Returns None

### <span id="page-29-4"></span><span id="page-29-0"></span>**Patterns**

### <span id="page-29-3"></span>**GwValidatorsPattern**

### <span id="page-29-1"></span>class **GwValidatorsPattern**(*app*, *\*\*kwargs*)

Allows the creation of hashes for python objects (and its validation).

### **activate**()

Must be overwritten by the plugin class itself.

### **deactivate**()

Must be overwritten by the plugin class itself.

### class **ValidatorsPlugin**(*plugin*)

Cares about the Validator handling on plugin level.

### **get**(*name*)

Returns a single or a list of validator instance, which were registered by the current plugin.

**Parameters name** – Name of the validator. If None, all validators of the current plugin are returned.

Returns Single or list of Validator instances

<span id="page-29-2"></span>**register**(*name*, *description*, *algorithm=None*, *attributes=None*) Registers a new validator on plugin level.

### Parameters

- **name** Unique name of the validator
- **description** Helpful description of the validator
- **algorithm** A hashlib compliant function. If None, hashlib.sha256 is taken.
- **attributes** List of attributes, for which the hash must be created. If None, all contained attributes are used.

#### Returns Validator instance

### **unregister**(*name*)

### class **ValidatorsApplication**(*app*)

Cares about the Validator handling on application level.

**get**(*name*, *plugin*)

Returns a single or a list of validator instance

#### Parameters

- **name** Name of the validator. If None, all validators are returned.
- **plugin** Plugin instance, which has registered the requested validator. If None, all validators are returned.

#### Returns Single or list of Validator instances

**register**(*name*, *description*, *plugin*, *algorithm=None*, *attributes=None*) Registers a new validator on application level.

#### Parameters

- **name** Unique name of the validator
- **description** Helpful description of the validator
- <span id="page-30-5"></span>• **algorithm** – A hashlib compliant function. If None, hashlib.sha256 is taken.
- **attributes** List of attributes, for which the hash must be created. If None, all contained attributes are used.
- **plugin** Plugin instance, for which the validator gets registered.

Returns Validator instance

#### **unregister**(*name*)

<span id="page-30-2"></span>class **Validator**(*name*, *description*, *algorithm=None*, *attributes=None*, *plugin=None*)

Represent the final validator, which provides functions to hash a given python object and to validate a python object against a given hash.

### **get\_hash\_object**()

Returns a hash object, which can be used as input for validate functions.

Returns An unused hash object

<span id="page-30-0"></span>**hash**(*data*, *hash\_object=None*, *return\_hash\_object=False*, *strict=False*, *no\_pickle=False*) Generates a hash of a given Python object.

#### **Parameters**

- **data** Python object
- **return\_hash\_object** If true, the complete hashlib object is returned instead of a hexdigest representation as string.
- **hash\_object** An existing hash object, which will be updated. Instead of creating a new one.
- **strict** If True, all configured attributes must exist in the given data, otherwise an exception is thrown.
- **no\_pickle** If True data is not pickled before hash is calculated. Helpful, if data is already serialised (like file inputs)

Returns hash as string

### <span id="page-30-1"></span>**validate**(*data*, *hash\_string*, *no\_pickle=False*) Validates a python object against a given hash

#### Parameters

- **data** Python object
- **hash\_string** hash as string, which must be compliant to the configured hash algorithm of the used validator.
- **no\_pickle** If True data is not pickled before hash is calculated. Helpful, if data is already serialised (like file inputs)

Returns True, if object got validated by hash. Else False

### <span id="page-30-4"></span>**GwDbValidatorsPattern**

### <span id="page-30-3"></span>class **GwDbValidatorsPattern**(*app*, *\*\*kwargs*)

Allows the validation of database model requests.

Builds automatically hashes of table rows/model instances and validates these hashes, if a request is made on these rows.

<span id="page-31-5"></span>**activate**()

Must be overwritten by the plugin class itself.

### **deactivate**()

Must be overwritten by the plugin class itself.

### <span id="page-31-1"></span>class **DbValidatorsPlugin**(*plugin*)

Cares about database validators on plugin level

### <span id="page-31-0"></span>**get**(*name*)

**register**(*name*, *description*, *db\_class*) Registers a new database model and starts its validation.

### Parameters

- **name** Unique name
- **description** Meaningful description
- **db\_class** sqlalchemy based database model

Returns Instance of DbValidator

### **unregister**(*name*)

### class **DbValidatorsApplication**(*app*)

Cares about database validators on application level

**get**(*name*, *plugin*)

**register**(*name*, *description*, *db\_class*, *plugin*) Registers a new database model and starts its validation.

### Parameters

- **name** Unique name
- **description** Meaningful description
- **db\_class** sqlalchemy based database model
- **plugin** Plugin, which registers the DbValidator

### Returns Instance of DbValidator

### **unregister**(*name*)

class **DbValidator**(*name*, *description*, *db\_class*, *db*, *hash\_model*, *plugin=None*)

Class for storing a database validator. For each registered database validator an instance of this class gets created and configured.

### <span id="page-31-2"></span>class **ValidationError**

Exception, which is thrown if a validation fails.

### <span id="page-31-4"></span>**GwFileValidatorsPattern**

### <span id="page-31-3"></span>class **GwFileValidatorsPattern**(*app*, *\*\*kwargs*)

Allows the creation and validation of hashes for given files.

Usage:

```
from groundwork_validation.patterns import GwFileValidatorsPattern
class My_Plugin(GwFileValidatorsPattern):
   def __init__(self, app, **kwargs):
       self.name = "My_Plugin"
        super(My_Plugin, self).__init__(app, **kwargs)
    def activate(self):
       my_hash = self.validators.file.hash("/path/to/file.txt")
        self.validators.file.validate("/path/to/file.txt", my_hash)
```
#### **activate**()

Must be overwritten by the plugin class itself.

#### **deactivate**()

Must be overwritten by the plugin class itself.

### <span id="page-32-0"></span>class **FileValidatorsPlugin**(*plugin*)

**hash**(*file*, *validator=None*, *hash\_file=None*, *blocksize=65536*, *return\_hash\_object=False*) Creates a hash of a given file.

#### Parameters

- **file** file path of the hashable file
- **validator** validator, which shall be used. If none is given, a default validator will be used. validator should be registered be the GwValidatorsPattern. Default is None
- **hash file** Path to a file, which is used to store the calculated hash value. Default is None
- **blocksize** Size of each file block, which is used to update the hash. Default is 65536
- **return\_hash\_object** Returns the hash object instead of the hash itself. Default is False

Returns string, which represents the hash (hexdigest)

<span id="page-32-1"></span>**validate**(*file*, *hash\_value=None*, *hash\_file=None*, *validator=None*, *blocksize=65536*)

Validates a file against a given hash. The given hash can be a string or a hash file, which must contain the hash on the first row.

#### **Parameters**

- **file** file path as string
- **hash\_value** hash, which is used for comparision
- **hash\_file** file, which contains a hash value
- **validator** groundwork validator, which shall be used. If None is given, a default one is used.
- **blocksize** Size of each file block, which is used to update the hash.

Returns True, if validation is correct. Otherwise False

### <span id="page-32-3"></span>**GwCmdValidatorsPattern**

#### <span id="page-32-2"></span>class **GwCmdValidatorsPattern**(*app*, *\*\*kwargs*)

Allows the validation of output, return code and execution time of a given command.

<span id="page-33-5"></span>Usage:

```
class My_Plugin(GwCmdValidatorsPattern):
   def __init__(self, app, **kwargs):
        self.name = "My_Plugin"
       super(My_Plugin, self).__init__(app, **kwargs)
   def activate(self):
       if self.validators.cmd.validate("dir", search="my_folder"):
           print("Command 'dir' works a expected.")
       else:
           print("Command 'dir' seems not to work correctly. We stop here")
            sys.exit(1)
    def deactivate(self):
       pass
```
### **activate**()

Must be overwritten by the plugin class itself.

```
deactivate()
```
Must be overwritten by the plugin class itself.

### <span id="page-33-2"></span>class **CmdValidatorsPlugin**(*plugin*)

```
validate(command, search=None, regex=None, timeout=2, allowed_return_codes=None,
           decode='utf-8')
    Validates the output of a given command.
```
The validation can be based on a simple string search or on a complex regular expression. Also the return\_code can be validated. As well as the execution duration by setting a timeout.

### Parameters

- **command** string, which is used as command for a new subprocess. E.g. 'git -v'.
- **search** string, which shall be contained in the output of the command. Default is None
- **regex** regular expression, which is tested against the command output. Default is None
- **timeout** Time ins seconds, after which the execution is stopped and the validation fails. Default is 2 seconds
- **allowed\_return\_codes** List of allowed return values. Default is []
- **decode** Format of the console encoding, which shall be used. Default is 'utf-8'

Returns True, if validation succeeded. Else False.

### <span id="page-33-4"></span><span id="page-33-3"></span>class **NotAllowedReturnCode**

class **CommandTimeoutExpired**

### <span id="page-33-0"></span>**Test Cases**

### <span id="page-33-1"></span>**Plugins**

### <span id="page-34-3"></span>**GwDbValidatorsPlugin**

### <span id="page-34-0"></span>**Patterns**

### **GwDbValidatorPattern**

### <span id="page-34-2"></span>**GwValidatorPattern**

```
test_validator_init()
     Test Case: gwvalidator tests (T_4B1C4)
```
Test of initialisation, hashing and validation of [GwValidatorsPattern](#page-29-1)

tags: gwvalidator

links: *[S\\_1FB7D](#page-16-2)* ; *[S\\_10710](#page-16-3)*

### **GwFileValidatorPattern**

**GwCmdValidatorPattern**

## Python Module Index

### <span id="page-36-0"></span>g

groundwork\_validation.patterns.gw\_cmd\_validators\_pattern.gw\_cmd\_validators\_pattern, [29](#page-32-3) groundwork\_validation.patterns.gw\_db\_validators\_pattern.gw\_db\_validators\_pattern, [27](#page-30-4) groundwork\_validation.patterns.gw\_file\_validators\_pattern.gw\_file\_validators\_pattern, [28](#page-31-4) groundwork\_validation.patterns.gw\_validators\_pattern.gw\_validators\_pattern, [26](#page-29-3) groundwork\_validation.plugins.gw\_db\_validator.gw\_db\_validator, [25](#page-28-4)

### t

test\_validators, [31](#page-34-2)

### Index

### A

activate() (GwCmdValidatorsPattern method), [30](#page-33-5) activate() (GwDbValidator method), [25](#page-28-5) activate() (GwDbValidatorsPattern method), [27](#page-30-5) activate() (GwFileValidatorsPattern method), [29](#page-32-4) activate() (GwValidatorsPattern method), [26](#page-29-4) C CmdValidatorsPlugin (class in groundwork\_validation.patterns.gw\_cmd\_validators\_pattern.gw\_validators\_pattern.gw\_validators\_pattern.gw\_validators\_pattern<br>work\_validation.patterns.gw\_cmd\_validators\_pattern.gw\_cmd\_validators\_pattern), [30](#page-33-5) CommandTimeoutExpired (class in groundwork\_validation.patterns.gw\_cmd\_validators\_pattern.gw\_cmd\_validators\_pattern), (module), [25](#page-28-5) [30](#page-33-5) D DbValidator (class in groundwork\_validation.patterns.gw\_db\_validators\_pattern.gw\_db\_validators\_pattern), [28](#page-31-5) DbValidatorsApplication (class in groundwork\_validation.patterns.gw\_db\_validators\_pattern.gw\_db\_validators\_pattern), [28](#page-31-5) DbValidatorsPlugin (class in groundwork\_validation.patterns.gw\_db\_validators\_pattern.gw\_db\_validators\_pattern), work\_validation.patterns.gw\_file\_validators\_pattern.gw\_file\_validators\_pattern), [28](#page-31-5) deactivate() (GwCmdValidatorsPattern method), [30](#page-33-5) deactivate() (GwDbValidator method), [25](#page-28-5) deactivate() (GwDbValidatorsPattern method), [28](#page-31-5) deactivate() (GwFileValidatorsPattern method), [29](#page-32-4) deactivate() (GwValidatorsPattern method), [26](#page-29-4) F FileValidatorsPlugin (class in groundwork\_validation.patterns.gw\_file\_validators\_pattern.gw, file\_validators\_pattern)<sub>(class</sub> in ground-[29](#page-32-4) G get() (DbValidatorsApplication method), [28](#page-31-5) get() (DbValidatorsPlugin method), [28](#page-31-5) get() (ValidatorsApplication method), [26](#page-29-4) get() (ValidatorsPlugin method), [26](#page-29-4) get\_hash\_object() (Validator method), [27](#page-30-5) groundwork\_validation.patterns.gw\_cmd\_validators\_pattern.gw\_cmd\_validators\_pattern (module), [29](#page-32-4) groundwork\_validation.patterns.gw\_db\_validators\_pattern.gw\_db\_validato (module), [27](#page-30-5) groundwork\_validation.patterns.gw\_file\_validators\_pattern.gw\_file\_validat (module), [28](#page-31-5)  $(m\bar{b})$ , [26](#page-29-4) groundwork\_validation.plugins.gw\_db\_validator.gw\_db\_validator GwCmdValidatorsPattern (class in groundwork\_validation.patterns.gw\_cmd\_validators\_pattern.gw\_cmd\_validators\_pattern), [29](#page-32-4) GwDbValidator (class in groundwork\_validation.plugins.gw\_db\_validator.gw\_db\_validator), [25](#page-28-5) GwDbValidatorsPattern (class in groundwork\_validation.patterns.gw\_db\_validators\_pattern.gw\_db\_validators\_pattern), [27](#page-30-5) GwFileValidatorsPattern (class in ground-[28](#page-31-5) GwValidatorsPattern (class in groundwork\_validation.patterns.gw\_validators\_pattern.gw\_validators\_pattern), [26](#page-29-4) H hash() (FileValidatorsPlugin method), [29](#page-32-4) hash() (Validator method), [27](#page-30-5) N work\_validation.patterns.gw\_cmd\_validators\_pattern.gw\_cmd\_validators\_pattern), [30](#page-33-5) R register() (DbValidatorsApplication method), [28](#page-31-5)

register() (DbValidatorsPlugin method), [28](#page-31-5) register() (ValidatorsApplication method), [26](#page-29-4) register() (ValidatorsPlugin method), [26](#page-29-4)

### T

test\_validator\_init() (in module test\_validators), [31](#page-34-3) test\_validators (module), [31](#page-34-3)

### $\cup$

unregister() (DbValidatorsApplication method), [28](#page-31-5) unregister() (DbValidatorsPlugin method), [28](#page-31-5) unregister() (ValidatorsApplication method), [27](#page-30-5) unregister() (ValidatorsPlugin method), [26](#page-29-4)

### V

validate() (CmdValidatorsPlugin method), [30](#page-33-5) validate() (FileValidatorsPlugin method), [29](#page-32-4) validate() (Validator method), [27](#page-30-5) ValidationError (class in groundwork\_validation.patterns.gw\_db\_validators\_pattern.gw\_db\_validators\_pattern), [28](#page-31-5) Validator (class in groundwork\_validation.patterns.gw\_validators\_pattern.gw\_validators\_pattern), [27](#page-30-5) ValidatorsApplication (class in groundwork\_validation.patterns.gw\_validators\_pattern.gw\_validators\_pattern), [26](#page-29-4) ValidatorsPlugin (class in groundwork\_validation.patterns.gw\_validators\_pattern.gw\_validators\_pattern), [26](#page-29-4)